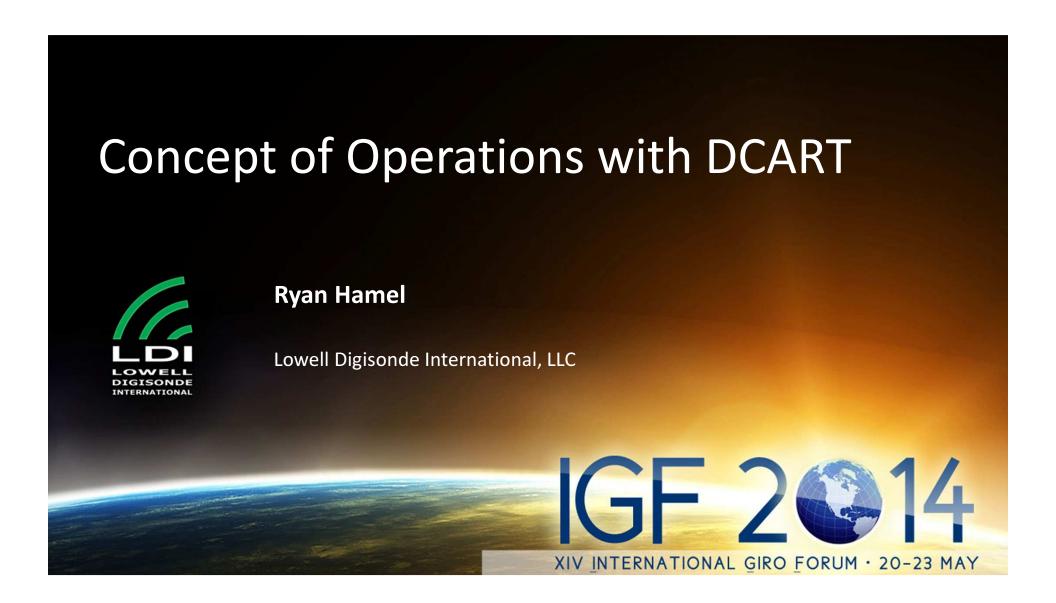

### Outline

- Overview of DPS-4D software
- DCART interface basics
- Concepts for digisonde control and experiment planning
- Additional Presentations
  - Common errors in measurement programming Ivan
  - Under the hood (software design) Alex
  - Working groups Ivan & Alex

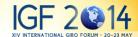

# Top Level View of Software

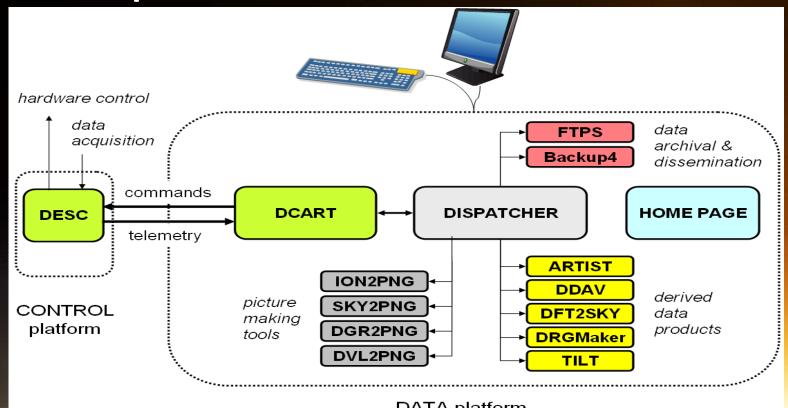

### A word on DESC

- Digisonde Embedded System Control
- DESC is the software running in RTEMS on the Control Computer that interface with the hardware.

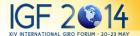

### DCART: Main Functions

- PLANNING EXPERIMENTS
  - Program design
  - Schedule design
  - Daily Ops design
  - Campaign design
- MANUAL CONTROL
  - Start and stop

- DATA VISUALIZATION
  - Science data
  - Housekeeping data

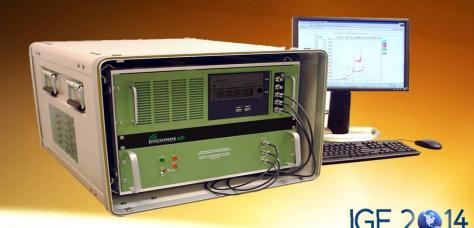

### Welcome to DCART

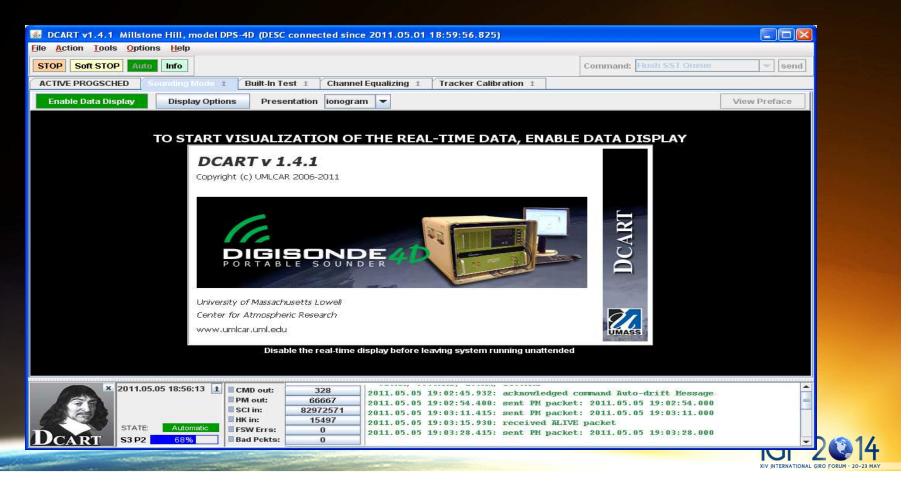

# DCART Screen Organization

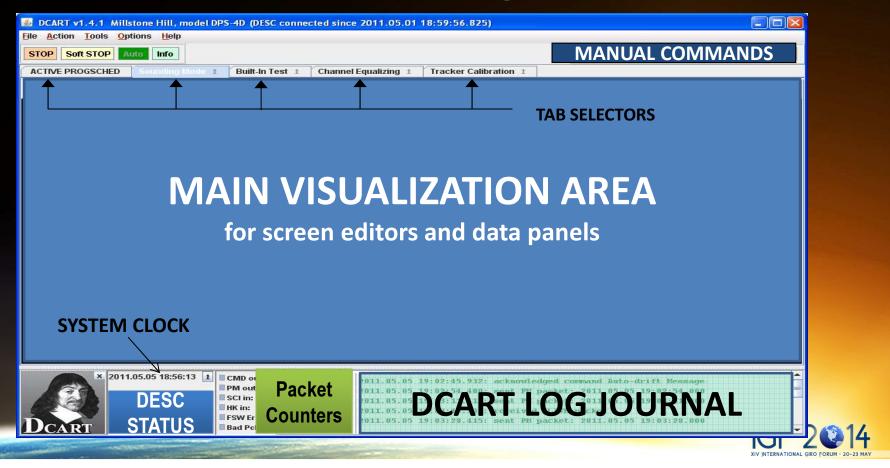

# Top Level Color Concept

- RED : PROBLEM that requires operator's attention
- YELLOW: important option or control
- ORANGE "hazardous" operation that affects quality/amount of collected data
- **GREEN** = working normally
- BLUE : information

Stop immediately

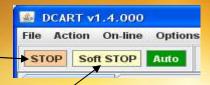

# RED = Requires Attention

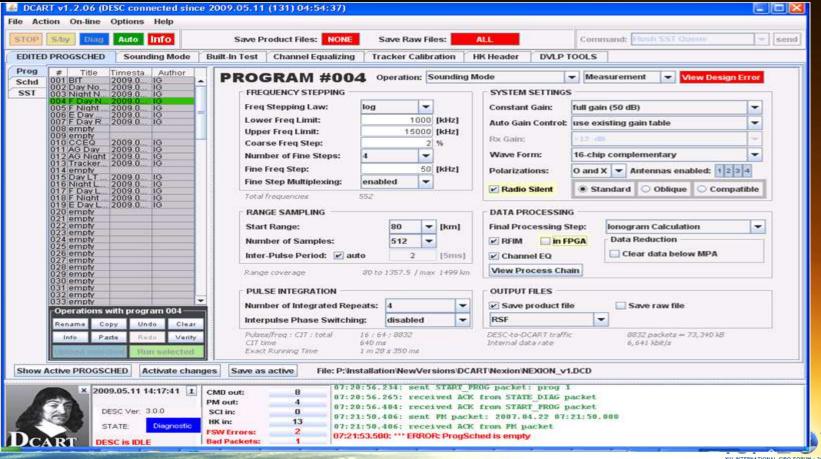

# RED = Requires Attention

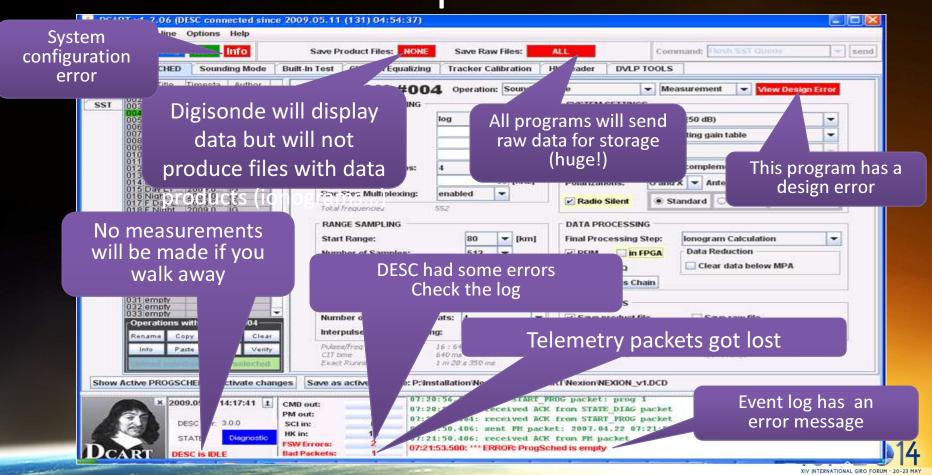

# Planning Measurements

- Design of Programs
- Design of Schedules
- Design of Schedule Start Times
- Design of Campaigns

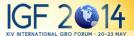

# Program

- Programs are usually measurements that produce science data: Ionogram, Drift / Skymap
- Program Operation
  - Sounding Mode, Built-In Test, Channel Equalizing, Tracker Calibration, NoOp
  - Measurement, Internal Loopback, HW Test Pattern, SW Test Pattern

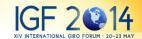

# Program Example

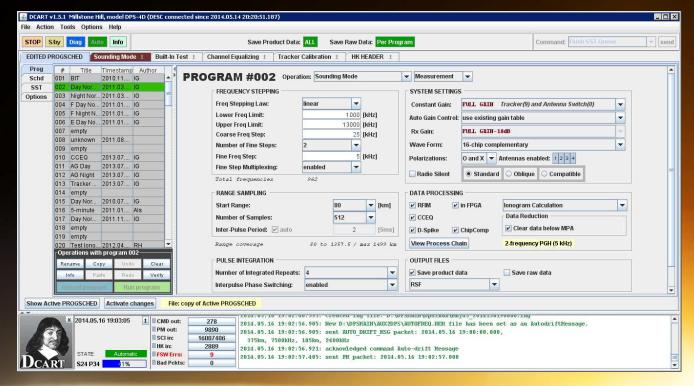

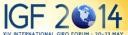

# Digisonde Schedules

- Digisonde Schedule = repetitive sequence of measurement programs repeated forever
- Concept of "x-ITL"
  - DITL = Day In The Life
  - WITL = Week In The Life
  - 15MITL = 15 Minutes In The Life
  - OITL = Orbit In The Life

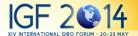

# Schedule Example

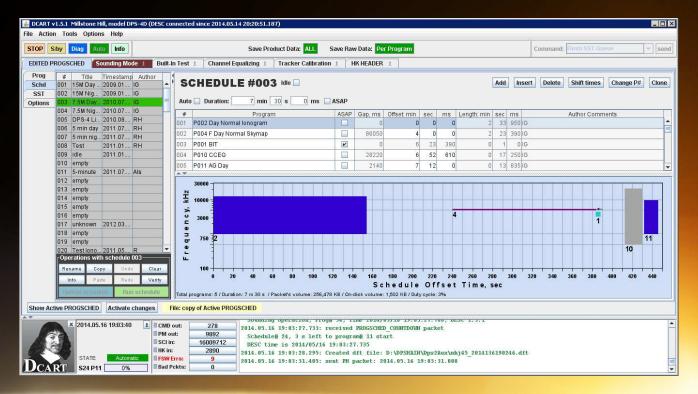

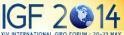

# SST and SST Queue

- DCART determines when to start a particular schedule depending on rules set by the user.
- SCHEDULE START TIME
  - Time in UT when a certain schedule starts
  - Good for day/night switching
  - Good for campaigns
- SST Queue
  - List of SSTs in DESC (control software)
  - When DESC is in the AUTO mode
    - look at the earliest SST in the Queue
    - when the time is right, start the schedule and remove the SST
    - repeat

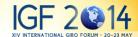

# Schedule Start Time (SST)

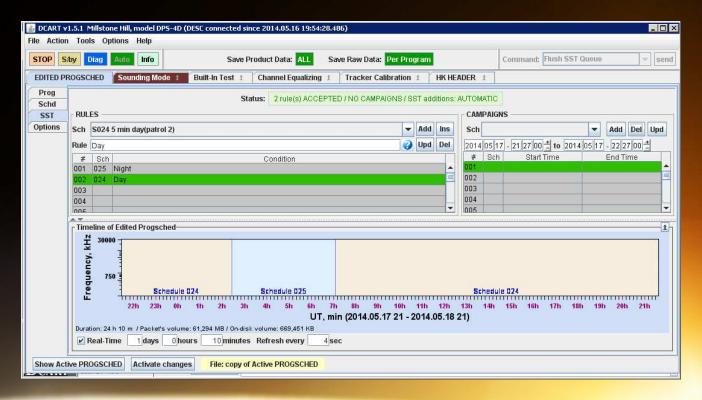

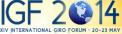

# Campaign Mode

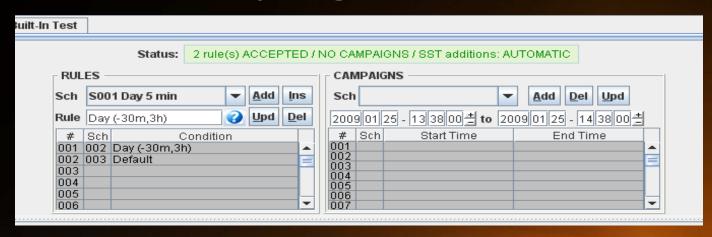

- Just add start and stop UT for a particular schedule, the rule-based DITL will be overwritten
- Campaign requests can be sent to DCART over the FTP as plain text files

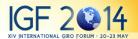

# Campaign Mode Example

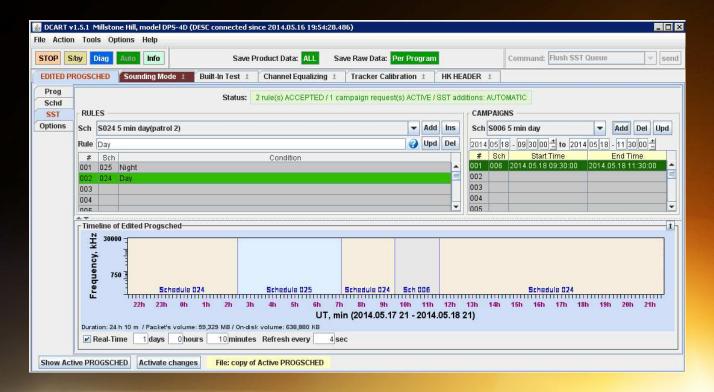

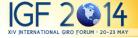

# Digisonde Day and Night Schedules

- We recommend different schedules for day and night
- DAY: higher upper frequency, coarser frequency stepping
- NIGHT: lower gain, lower upper frequency, finer stepping, no E-layer drift

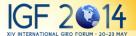

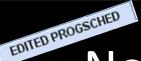

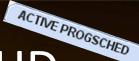

### Note on Active vs Edited PROGSCHD

- Progschd contains the descriptions of all programs, schedules, SSTs, and campaigns
- User can make changes to programs, schedules, sst without disrupting system operation
- This is accomplished by having two versions of progsched; one on the Control platform and the other on Data platform

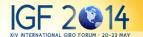

# **Activating Changes**

- The user can view the active progsched sent from the Control Platform but not make changes
- When editing programs and schedules the user is changing the edited progsched on the Data Platform
- Once editing of progsched is complete remember to Activate Changes!

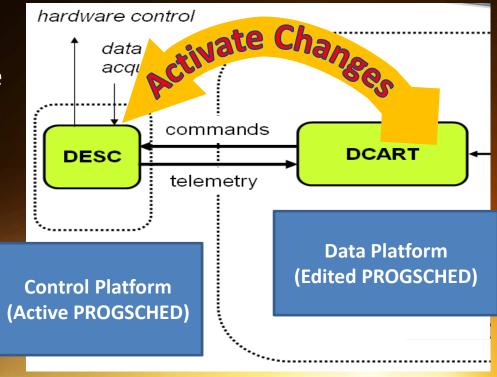

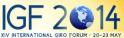

# Interface showing Active PROGSCHED

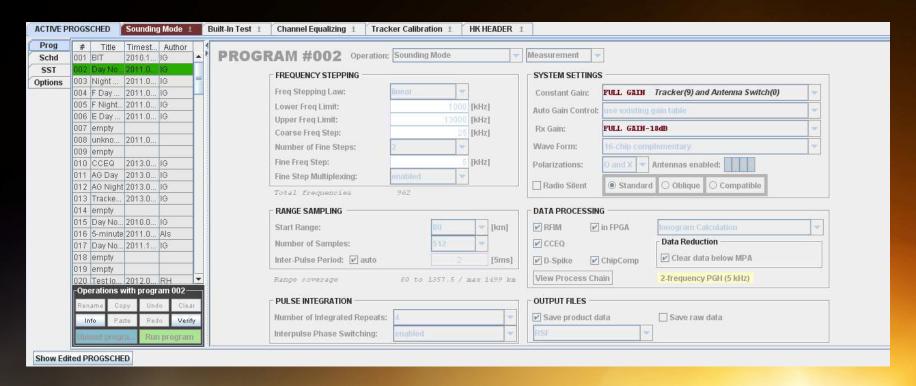

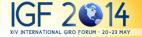

# Interface showing Edited PROGSCHED

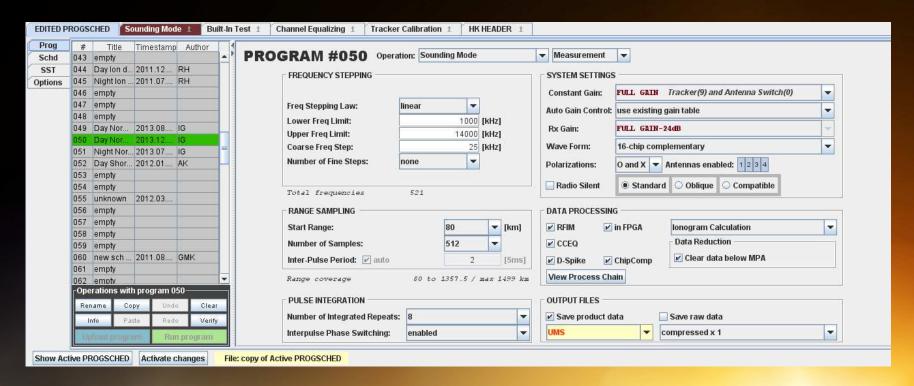

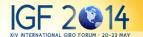

# Additional Tips

- Backup entire program and schedule definition file,
   D:\Dispatch\Control\progsched ← just copy the file
- Be wary of using a single program in many schedules
- Usually I find it easier to copy a program and use it in one or few schedules

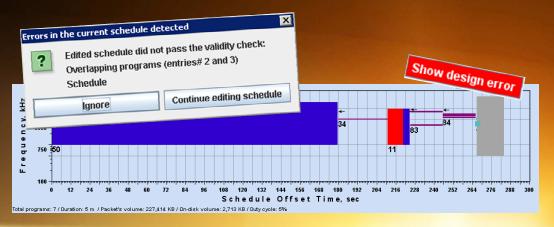

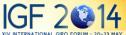

### Advanced Interface Features

- Programming and analysis of Cross-Channel Equalizing (CCEQ) data,
- Programming and analysis of Tracking Filter Calibration data,
- Direct hardware commanding,
- Optional production of raw and derived products
- Commanding of DESC into Diagnostic and Standby state for manual uploads, and
- Manual production of SSTs

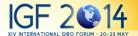

# Dalu 감사합니다

Gracias Danke Ευχαριστίες

# THANK YOU

Таск 芝 谢谢 Merci

Obrigado

Köszönöm

ありがとう

IGF 2 14
XIV INTERNATIONAL GIRO FORUM · 20-23 MAY

# **BACKUP** IGF 2 14 XIV INTERNATIONAL GIRO FORUM · 20-23 MAY

### From HITL to x-ITL

- Digisonde 256, DPS-4: HITL
  - Hour In The Life (HITL) is one schedule
  - E.g., 4 times a hour
- Digisonde 4D: x-ITL
  - Any-period-of-time In The Life (x-ITL)
  - Inspired by IMAGE RPI mission planning
    - Multiple programs run at irregular intervals
  - E.g., 5MITL is 5 minutes in the life
    - Equivalent to 12 times an hour, only that one copy of 5MITL is sufficient instead of 12 copies to describe for HITL
    - Advantage becomes clearer when 5MITL has more than 2-3 programs

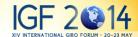

# DCART Schedule Editor

with xITL

7.5MITL

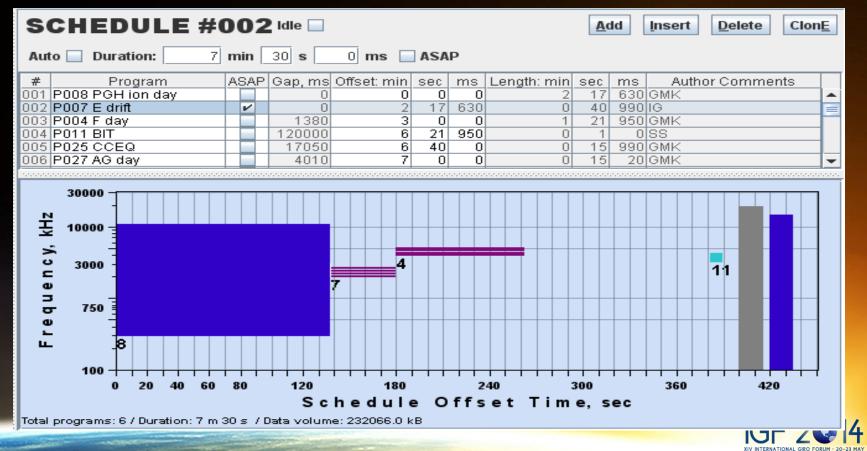

# DCART Timeline Display

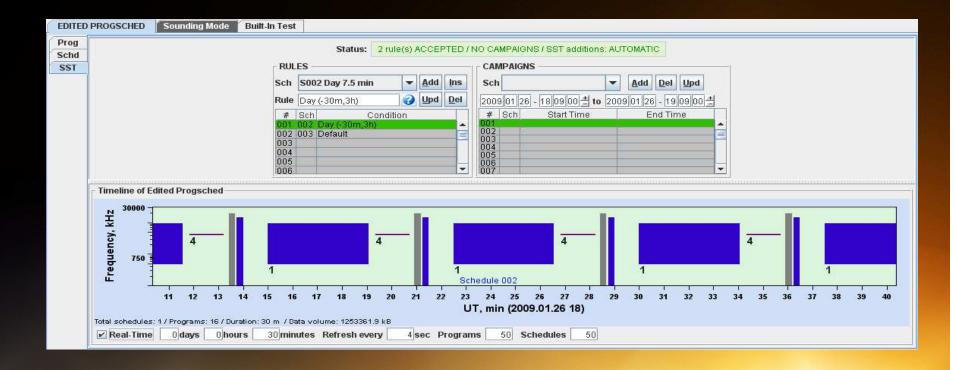

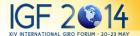

### **EASY SST SCENARIO**

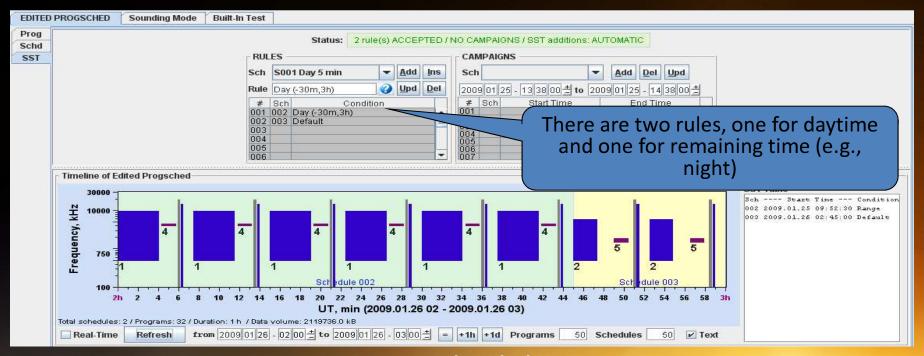

- DAY = schedule 2
- NIGHT = schedule 3

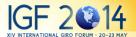

# Replenishing SST Queue

- DCART calculates new SSTs
- Two main mechanisms to add SSTs to the Queue:
  - RULE-BASED
    - Define rule(s) for automatic SST generation
      - E.g., day and night schedules
  - CAMPAIGN
    - Specify start and stop UT for a particular schedule

PRIORITY OF CAMPAIGN IS HIGHER

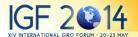

### TWO USER MODES OF INTERFACE

(Abbreviated and Advanced)

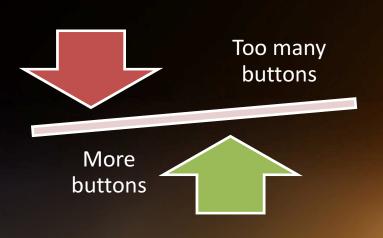

- Conflict between flexibility and usability
- Two user modes
  - Normal
  - Advanced

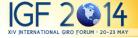

# Queue Replenishing Modes

- BUILD FOR A TIME PERIOD
  - Enter start UT
  - Enter stop UT
  - Push "Rebuild" button
  - Get list of SSTs
  - Send all SSTs to DESC
  - DESC makes them happen

- REPLENISH AUTOMATICALLY
  - No need to type times
  - DCART uses rules and campaign times to prepare SSTs
  - Shortly before the start time,
     the SST is sent to DESC
  - DESC makes it happen

**TYPICAL FOR SPACE MISSIONS** 

**TYPICAL FOR DIGISONDE OPS** 

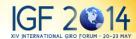

# Queue Replenishing Modes (2)

- BUILD FOR A TIME PERIOD REPLENISH AUTOMATICALLY
  - Rebuild SSTs
  - Display the timeline
  - Correct rule mistakes manually
  - Send to DESC or save as a script

- Display the timeline
- No manual correction of generated SSTs possible
- Adjust rules or campaign times
- Repeat

**MISTAKES CAN BE CORRECTED** 

**RELIABLE RULE ENGINE IS NEEDED** 

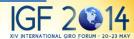